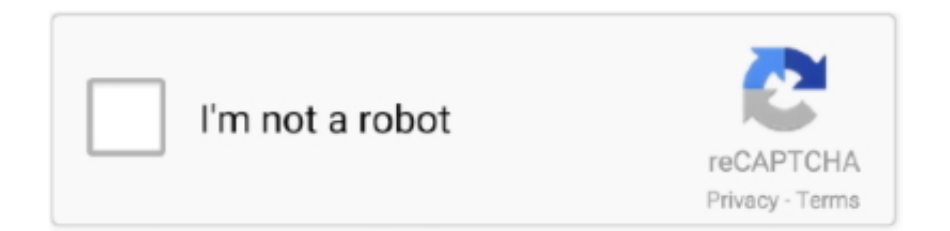

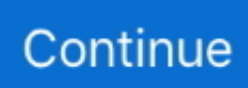

## **تحميل برنامج نقل الملفات من الكمبيوتر للايفون 6**

تنزيل مجاني Transfer iPhone ثم اتبع الخطوات قم بتنزيل وتثبيت برنامج Transfer iPhone على جهاز الكمبيوتر الخاص بك وتشغيله وفقًا لذلك.. مع هذه الأداة القوية ، يمكنك الراحة بسهولة! مع اي فون نقل ، كما يمكن: 1.. ملاحظة: تأكد من تثبيت iTunes على جهاز الكمبيوتر الخاص بك.. سيكشف هذا النقل على الفور وسيعرض جميع المعلومات على جهاز iPhone في قائمة الجانب الأيسر من النافذة الأساسية.. استفد من هذا البرنامج ، يمكنه القيام بما يمكن أن تفعله iTunes.. جلبت iPhone جديد في الآونة الأخيرة بحيث كنت حريصة على تحويل دفتر الهاتف؟ تريد نقل جهات الاتصال من التوقعات أو أي دولة أخرى؟ حذف بعض جهات الاتصال على iPhone الخاص بك بشكل خاطئ؟ كل هذه تبدو وكأنها مشاكل صعبة.. ثم في نافذة دمج جهات الاتصال المكررة ، اختر نوع مطابقة ثم اختر جهات الاتصال المكررة التي تريد دمجها.

قم بنقل الأغاني ، الفيديوهات ، قوائم التشغيل ، iTunes U ، Podcasts إلى & من جهاز الكمبيوتر الخاص بك / iTunes ..2 يمكنك دمج جهات الاتصال المكررة في مجموعة من البريد الإلكتروني والاسم ورقم الهاتف.. انقر على 'استيراد / تصدير' واختر 'استيراد جهات الاتصال من جهاز الكمبيوتر'.. الآن ، يمكنك التحقق من جهات الاتصال المستوردة.. إنه سهل ومفيد بالنسبة لك ، أليس كذلك؟ باتباع الخطوات المذكورة أعلاه بشكل صحيح ، لا توجد مشكلة نقل لا يمكنك التعامل معها.. ما هو أكثر من ذلك ، إنه متوافق بنسبة 100٪ مع جميع أنواع أجهزة iPhone و iPod و iPad.. عند هذه النقطة ، ستنتهي لنسخ جهات الاتصال إلى iPhone.. ما هو نقل iPhone؟ حسنًا ، إنه برنامج متميز تمامًا يتيح لك نقل جهات الاتصال من جهاز الكمبيوتر إلى iPhone بشكل فعال.. نسخ الصور والألبومات إلى / من جهاز الكمبيوتر الخاص بك و iDevice ..3 عندما تظهر نافذة متصفح ملف صغير ، يختار الملف المرغوب.

قم بتحميل iDevice الخاص بك مع الموسيقى والفيديو غير متوافق مع iTunes ..5 نظرًا لوجود العديد من المشكلات الشائكة المتعلقة بجهات الاتصال المهمة ، والتي تعد جزءًا لا غنى عنه من الهاتف ، فأنت بحاجة إلى البحث عن بعض الحلول.. عند الانتهاء من الاستيراد ، يمكنك حتى حذف جهات الاتصال المكررة على iPhone.. إذا كنت في السوق لسيارة جديدة ، أو فقط أتساءل ما هي هذه التكتيكات ، والتحقق منها في الصفحة التالية.. تحميل لعبة .iPhone إلى الكمبيوتر جهاز من الاتصال جهات باستيراد البرنامج هذا سيقوم ثم .للكمبيوتر صغير بحجم 5 اي تي gta

هذه 5 تكتيكات التفاوض السيارة سوف تجعل متأكد من الحصول على أدنى سعر عندما تذهب للتسوق السيارات! الكشف عن الكفيل: لا يشكل المحتوى الموجود على هذا الموقع ولا المشورة المهنية من أي نوع.. Transfer iPhone هو الوحيد الذي يمكنك الاعتماد عليه.. تحميل برنامج هوت سبوت للاب توب بلاك بيري والأهم من ذلك ، أنه يتطابق بشكل جيد مع ملفات VCard و Express Outlook و Book Address Windows و Mail Windows ما حدد ، الأيسر الجانب اخرفي كمبيوتر 6 للايفون الكمبيوتر من الملفات نقل برنامج تحميل ..المختلفة احتياجاتك لتلبية 2003/2007/2010 Outlook تريد استيراد جهات الاتصال منه.. بعد ذلك ، قم بتوصيل جهاز iPhone بالكمبيوتر عبر كابل USB.. تحميل برنامج نقل الملفات من الكمبيوتر للايفون 6 علىإدارة جهات اتصال iPhone كليًا: استيراد وتصدير وإزالة التكرارات والمزامنة مع Outlook .4

e10c415e6f